## MNSpro Cloud App-Installation für iOS-Geräte von Apple

Anke Vietor

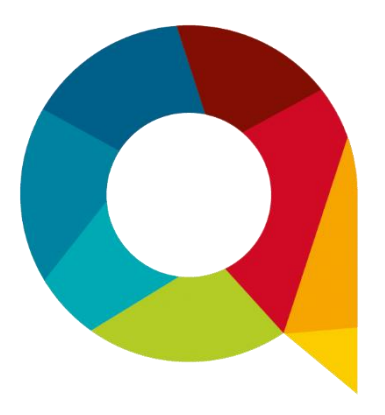

Leider ist die App MNSpro Cloud derzeit nicht im App-Store zu finden. Die App kann aber über den Browser (Safari) des Apple-Gerätes installiert werden.

Hierzu bitte die folgenden Schritte durchführen.

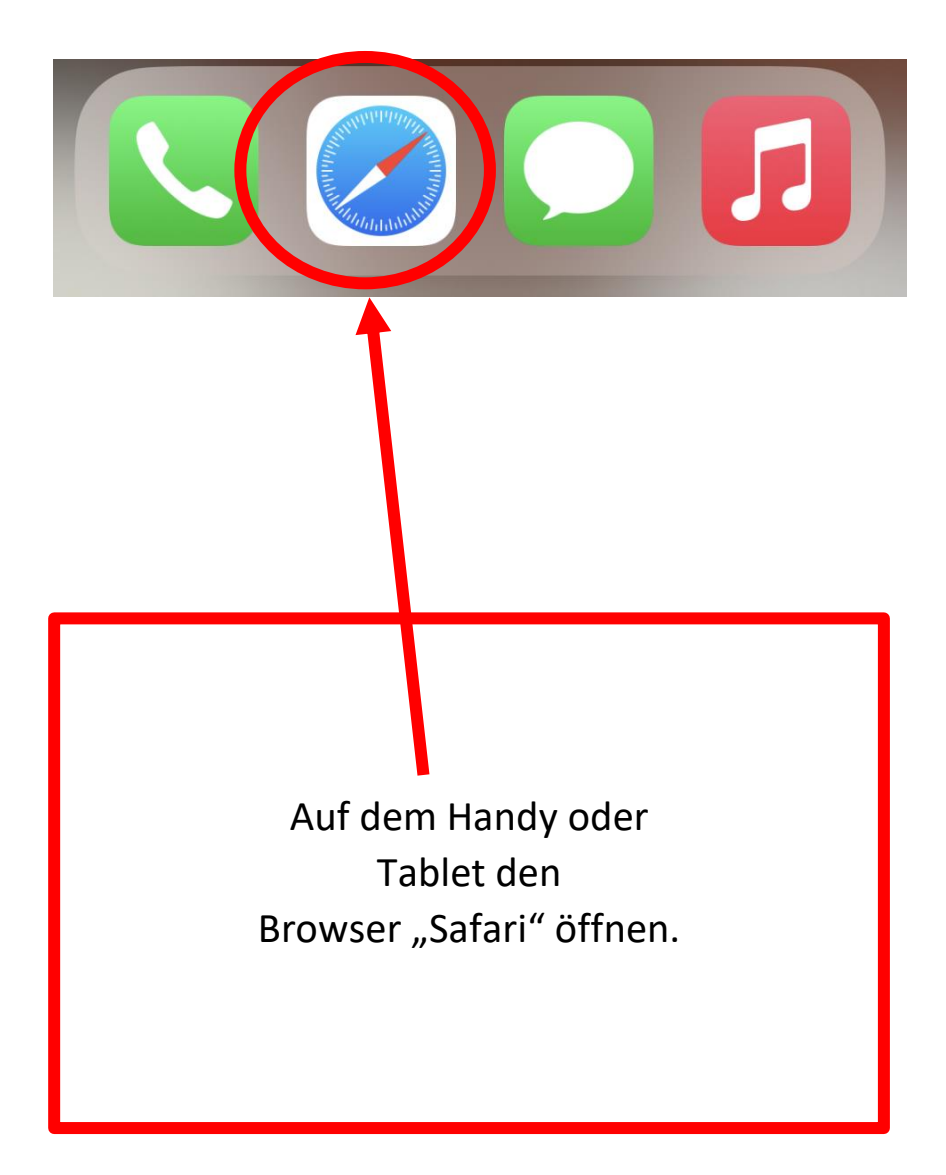

i

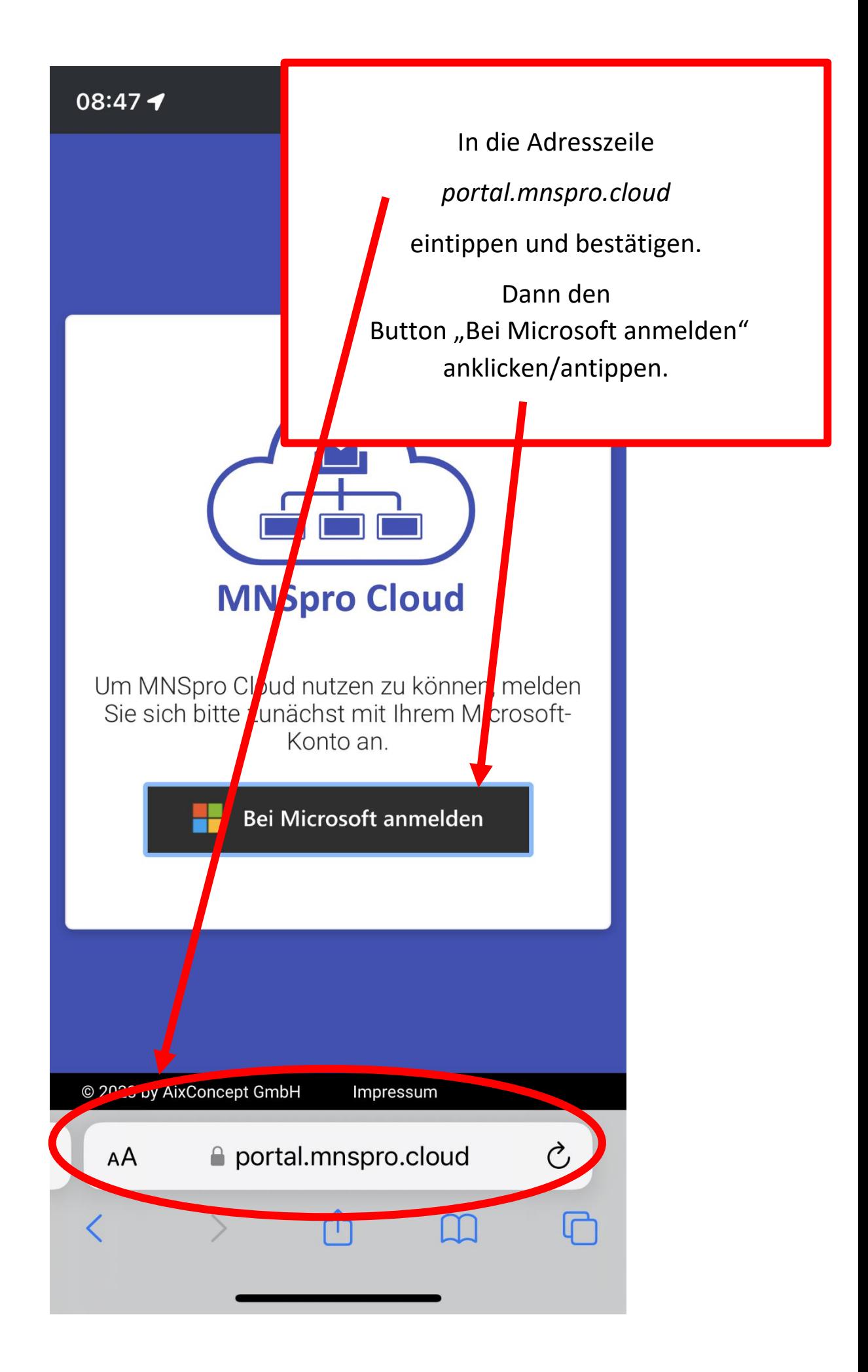

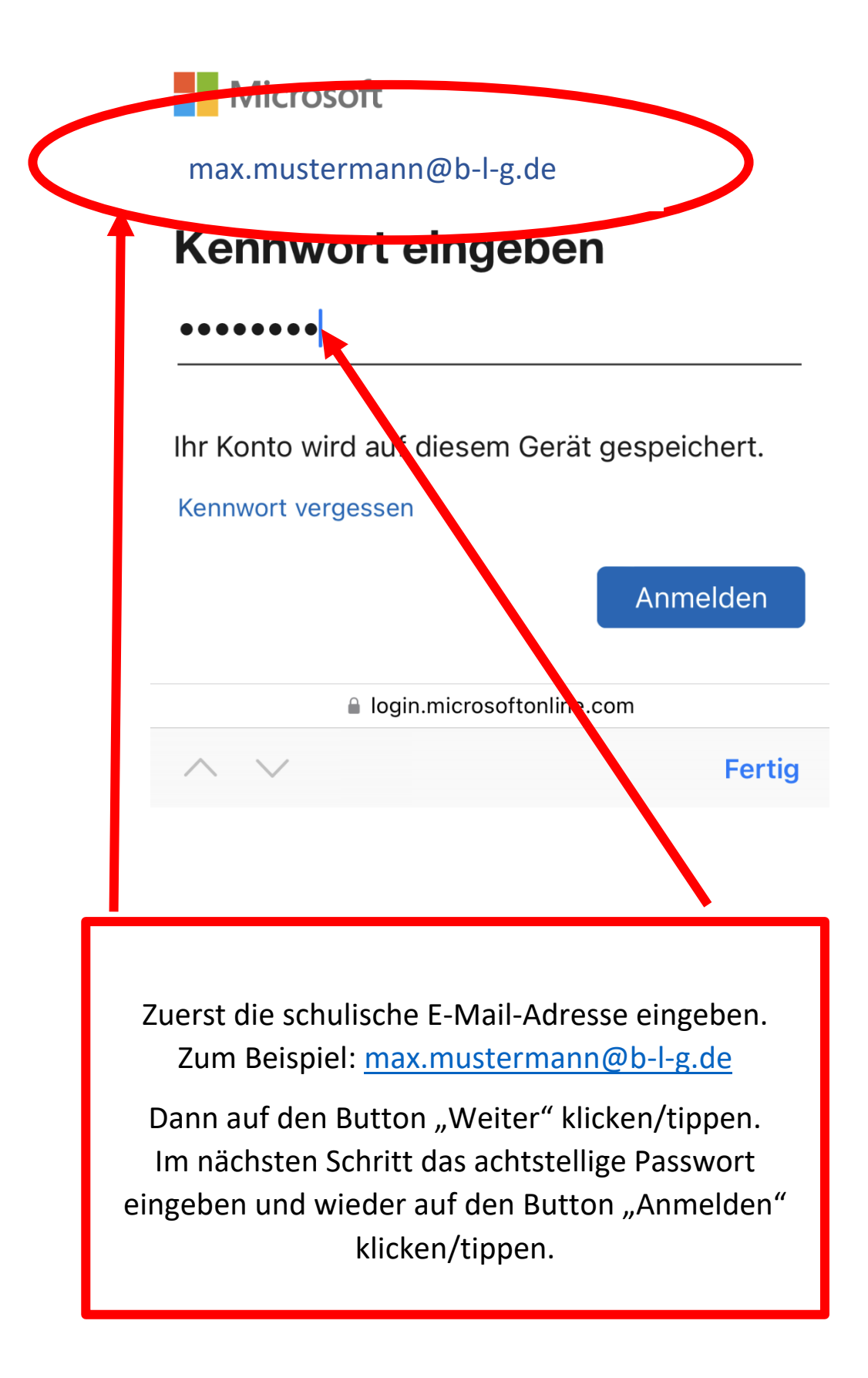

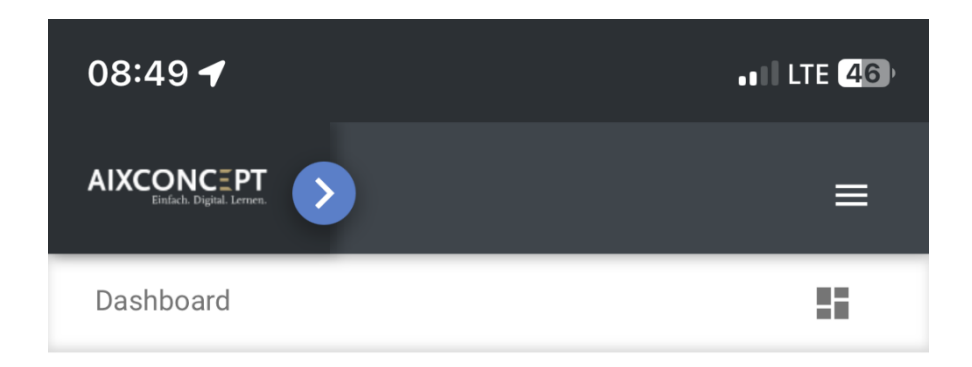

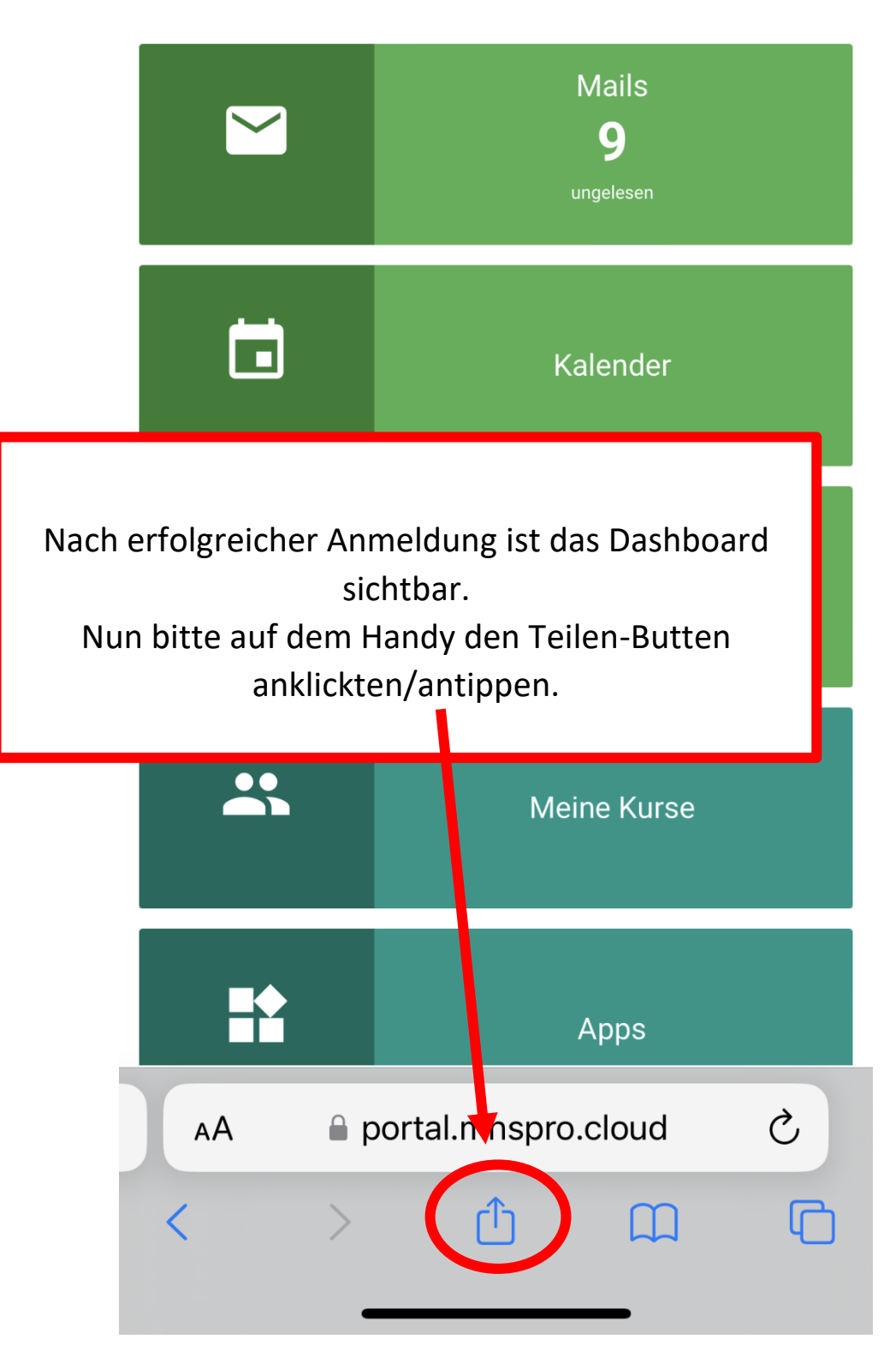

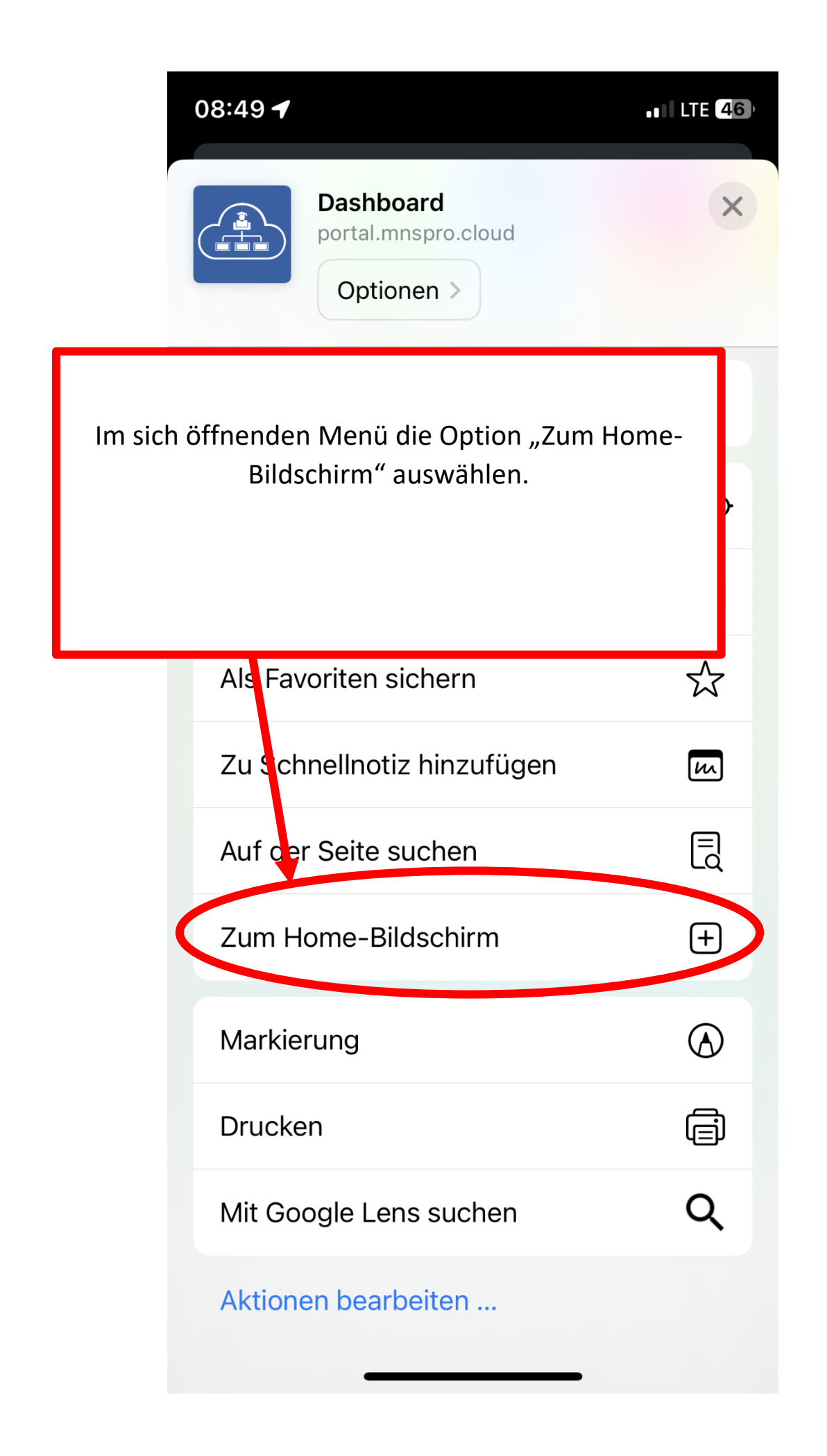

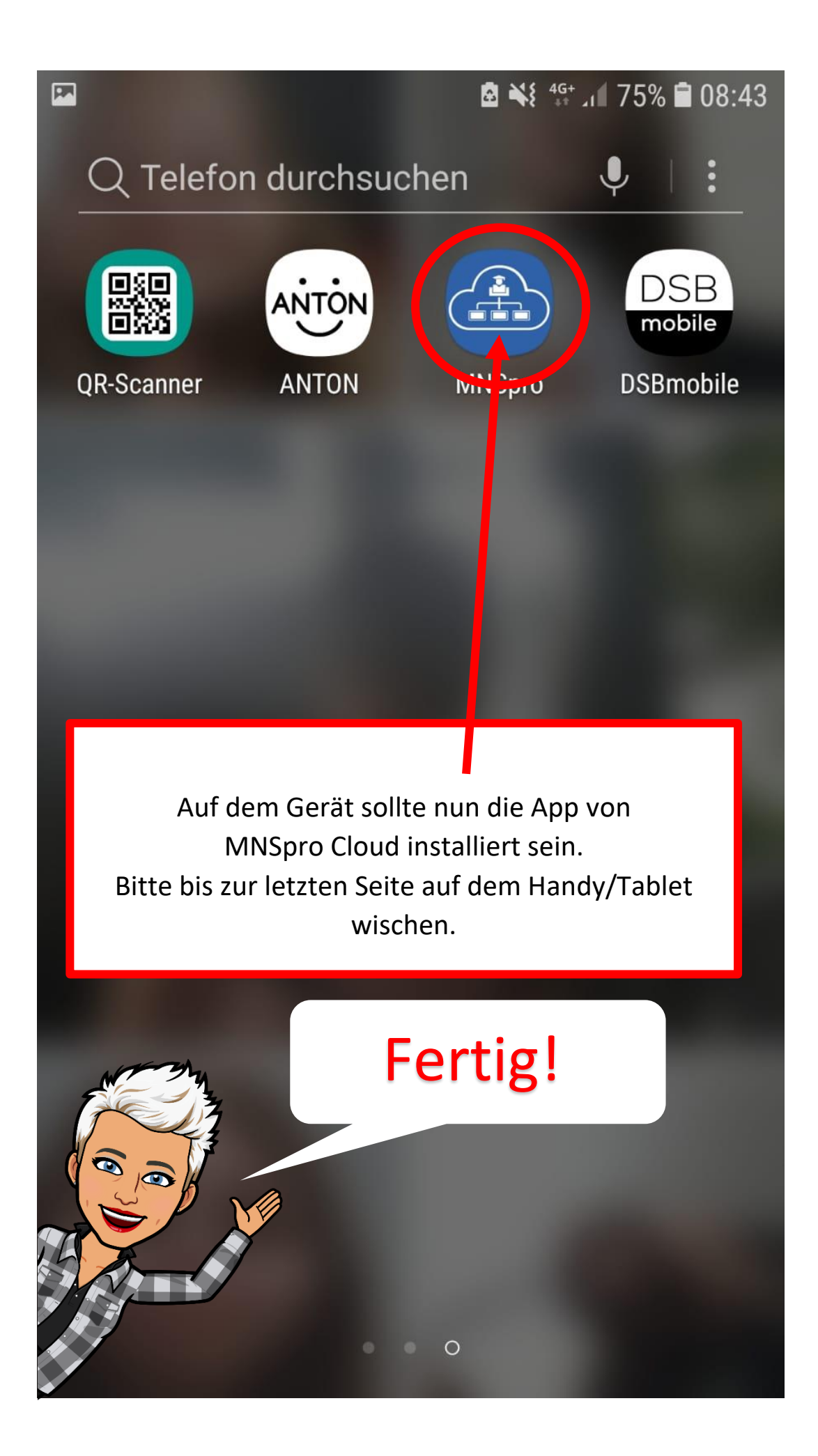